# EDA215 Digital- och datorteknik för Z

# Tentamen

Måndag 17 december 2007, kl. 08.30 - 12.30 i M-salar

Examinatorer

Rolf Snedsböl, tel. 772 1665

### Kontaktpersoner under tentamen Som ovan.

## Tillåtna hjälpmedel

Häftet

Instruktionslista för FLEX

och

Instruktionslista för CPU12

I dessa får rättelser och understrykningar vara införda, inget annat.

Tabellverk och miniräknare får ej användas!

## Allmänt

Siffror inom parentes anger full poäng på uppgiften. Full poäng kan fås om:

- redovisningen av svar och lösningar är läslig och tydlig. OBS! Ett lösningsblad får endast innehålla redovisningsdelar som hör ihop med en uppgift.

- din lösning ej är onödigt komplicerad.
- du motiverat dina val och ställningstaganden

-

- redovisningen av en hårdvarukonstruktion innehåller funktionsbeskrivning, lösning och realisering.
- redovisningen av en mjukvarukonstruktion i assembler är fullständigt dokumenterad, d v s är redovisad både i strukturform (flödesplan eller pseudospråk) och med kommenterat program i assemblerspråk, om inget annat anges i uppgiften.

# Betygsättning

För godkänt slutbetyg på kursen fordras att både tentamen och laborationer är godkända. Tentamen ger slutbetyget:

 $20p \leq$  betyg  $3 < 30p \leq$  betyg  $4 < 40p \leq$  betyg 5

## Lösningar

anslås på kursens www hemsida (EDA215).

## Betygslistan

anslås såsom anges på kursens hemsida

## Granskning

Tid och plats anges på kursens hemsida.

Avdelningen för datorteknik Institutionen data- och informationsteknik CHALMERS TEKNISKA HÖGSKOLA

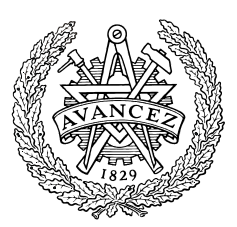

#### 1. Koder, talomvandling, aritmetik och flaggor

I uppgift a-d nedan används 5-bitars tal. X=01011 och Y=11010

a. Visa med penna och papper hur räkneoperationen  $R = X-Y$  utförs i en dator (i en ALU). (1p)

\_\_\_\_\_\_\_\_\_\_\_\_\_\_\_\_\_\_\_\_\_\_\_\_\_\_\_\_\_\_\_\_\_\_\_\_\_\_\_\_\_\_\_\_\_\_\_\_\_\_\_\_\_\_\_\_\_\_\_\_\_\_\_\_\_\_\_

- **b.** Ange sedan flaggbitarna N, Z, V, C (1p)
- c. Tolka bitmönstren R, X och Y som tal *utan* tecken och ange dess decimala motsvarighet (1p)
- d. Tolka bitmönstren R, X och Y som tal *med* tecken och ange dess decimala motsvarighet. (1p)

I uppgift e och f nedan används ett 4-bitars ord bestående av en 3-bitars Graykod  $(b_3b_2b_1)$  och en paritetsbit  $(b_0)$ .

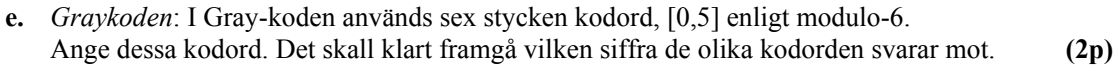

f. Paritetsbiten: Komplettera varje kodord med en paritetsbit. De skall ha jämn paritet. (1p)

#### 2. Digitalteknik, kombinatoriska nät

- a. Man behöver en 2-ingångs OR-grind men har bara 2- ingångs AND-grindar. Om det är möjligt, hur kopplar man upp OR-grinden med dessa? (Du har inga inverterare) (1p)
- b. Undersök med fullständig binär evaluering om de booleska funktionerna  $f(x,y,z)$  och  $g(x,y,z)$  är lika.  $f(x,y,z) = x \oplus z + yz$ .  $g(x,y,z) = (x+z')(y+z)'$  (2p)
- c. Konstruera ett kombinatoriskt nät med fyra insignaler  $(x, y, z, w)$  och en utsignal (f) enligt följande:

Utsignalen f=1 för  $2 \leq (xyzw)_2 \leq 10$ . För alla andra värden på insignalen är f=0. Insignalerna bildar ett binärtal (xyzw)<sub>2</sub> ∈ [0,15<sub>10</sub>].

Gör en minimal lösning och rita upp det kombinatoriska nätet. Använd NAND/NAND-logik (disjunktiv form). Du har tillgång till inverterare och NAND-grindar med valfritt antal ingångar (Inga andra grindar får förekomma i din lösning).

 $(5p)$ 

#### 3. Digitalteknik, sekvensnät

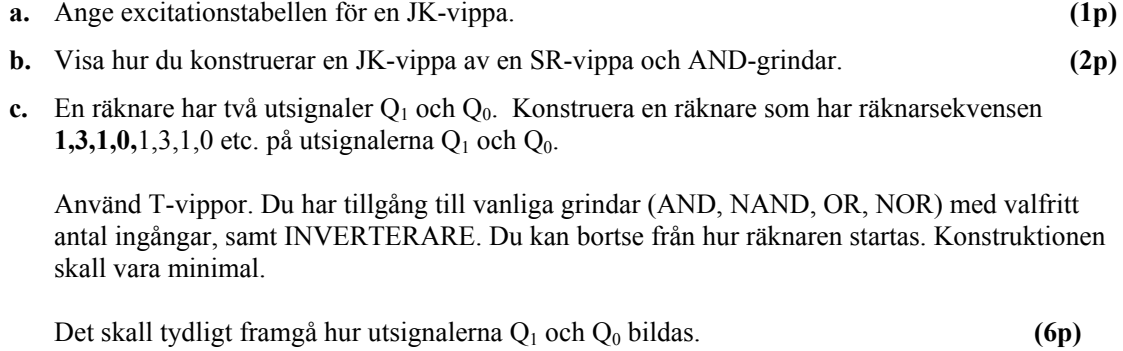

#### 4. Styrenheten för FLEX

a. I tabellen nedan visas RTN-beskrivningen för EXECUTE-sekvensen för en av FLEXprocessorns instruktioner. NF i tabellens sista rad anger att nästa tillstånd (state) skall vara det första i FETCH-sekvensen. Rita en tabell där du anger State nr (0..3) och Styrsignaler. Endast styrsignaler  $= 1$  skall anges. Du kan utelämna RTN-beskrivningen i din tabell

\_\_\_\_\_\_\_\_\_\_\_\_\_\_\_\_\_\_\_\_\_\_\_\_\_\_\_\_\_\_\_\_\_\_\_\_\_\_\_\_\_\_\_\_\_\_\_\_\_\_\_\_\_\_\_\_\_\_\_\_\_\_\_\_\_\_\_

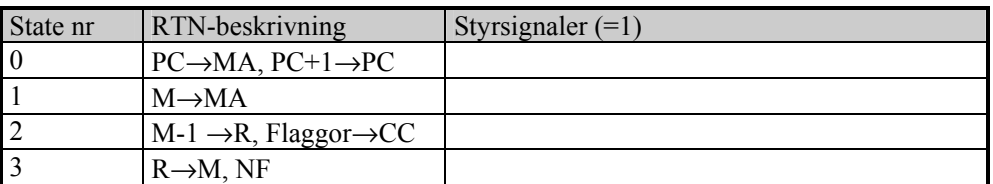

Förklara sedan med ord vad instruktionen ovan utför i varje klockcykel. Skriv instruktionen med assemblerspråk. (2p)

- 
- b. Rita en tabell motsvarande den ovan, som visar utförandefasen för den nya maskininstruktionen Arithmetic Shift Left Register D ASLD för FLEX-processorn. Instruktionen utför 2D →D där D är register A och B ihopslagna. (Jfr CPU12-instruktionen ASLD) (5p)

#### 5. Småfrågor och assemblerprogrammering för FLEX

- a. Instruktionerna CMPA, CMPB, CMPS och CMPX fungerar inte i ett FLEX-system i labbet. Kan du skriva en instruktionssekvens som utför CMPA #\$7F där du inte utnyttjar CMP-instruktioner. Register A, B, S och X skall ha samma värden som tidigare när din instruktionssekvens är klar. (2p)
- **b.** Instruktionen BEQ Loop har sin OP-kod på adress  $5C_{16}$ . Loop har adressen  $3A_{16}$ . Ange instruktionens maskinkod. (2p)
- c. Studera följande dummy-program för FLEX. ORG \$30

Programmet startas och körs fram till Stop.

Ange vad register A, B, X och PC för värden vid Stop? Visa hur du

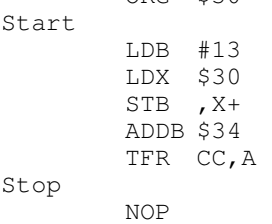

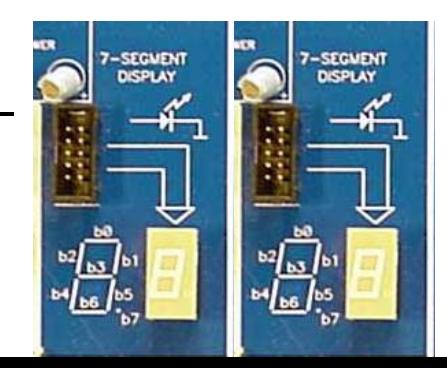

6. Assemblerprogrammering för MC12.

resonerat. (5p)

I kursen använde du 7-sifferindikatorn som var anslutet till utporten på MC12. Vidare använde du 8 strömbrytare som inport (Dip Switch Input).

\_\_\_\_\_\_\_\_\_\_\_\_\_\_\_\_\_\_\_\_\_\_\_\_\_\_\_\_\_\_\_\_\_\_\_\_\_\_\_\_\_\_\_\_\_\_\_\_\_\_\_\_\_\_\_\_\_\_\_\_\_\_\_\_\_\_\_

Du skall skriva subrutiner till följande program som om och om igen läser inporten (ett NBCD-tal  $[0,99_{10}]$ ) och skriver detta till två sifferindikatorer.

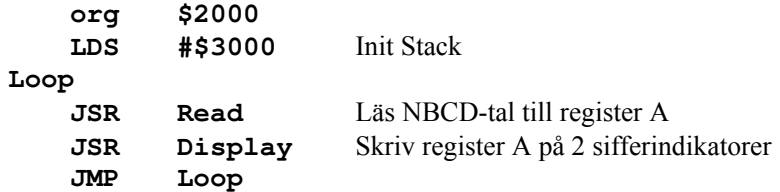

Vissa definitioner är givna. Se nedan.

Subrutinen Display visar det NBCD-tal som finns lagrad i register A. Innehåller register A exempelvis **0101 1001** skall 5 visas på UtPort1 och 9 visas på UtPort2. (Segmentkoder är givna nedan)

Skriv subrutinen Display!

Subrutinen Read läser InPort. Tyvärr har inporten ett konstruktionsfel så bitarna är omkastade enligt följande figur. (Bit  $b_7$  är ju normalt till vänster och  $b_0$  till höger)

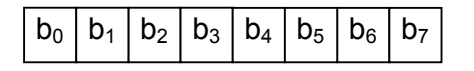

Detta medför att när vi ställer in NBCD-talet 53 (**0101 0011**) på strömbrytarna så läses **1100 1010** från inporten (ty det spegelvänds).

Subrutinen skall därför

- 1. läsa inporten
- 2. spegelvända det inlästa
- 3. lämna utdata i i register A..

Skriv subrutinen Read!

Du har tillgång till följande definitioner och en tabell i minnet med segmentkoder (mönster för sifferindikatorn) enligt:

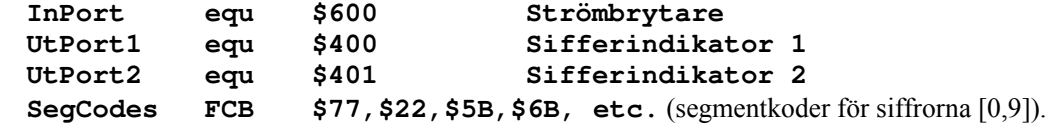

 $(10p)$ 

# FLEX-datorn

# Bilaga 1

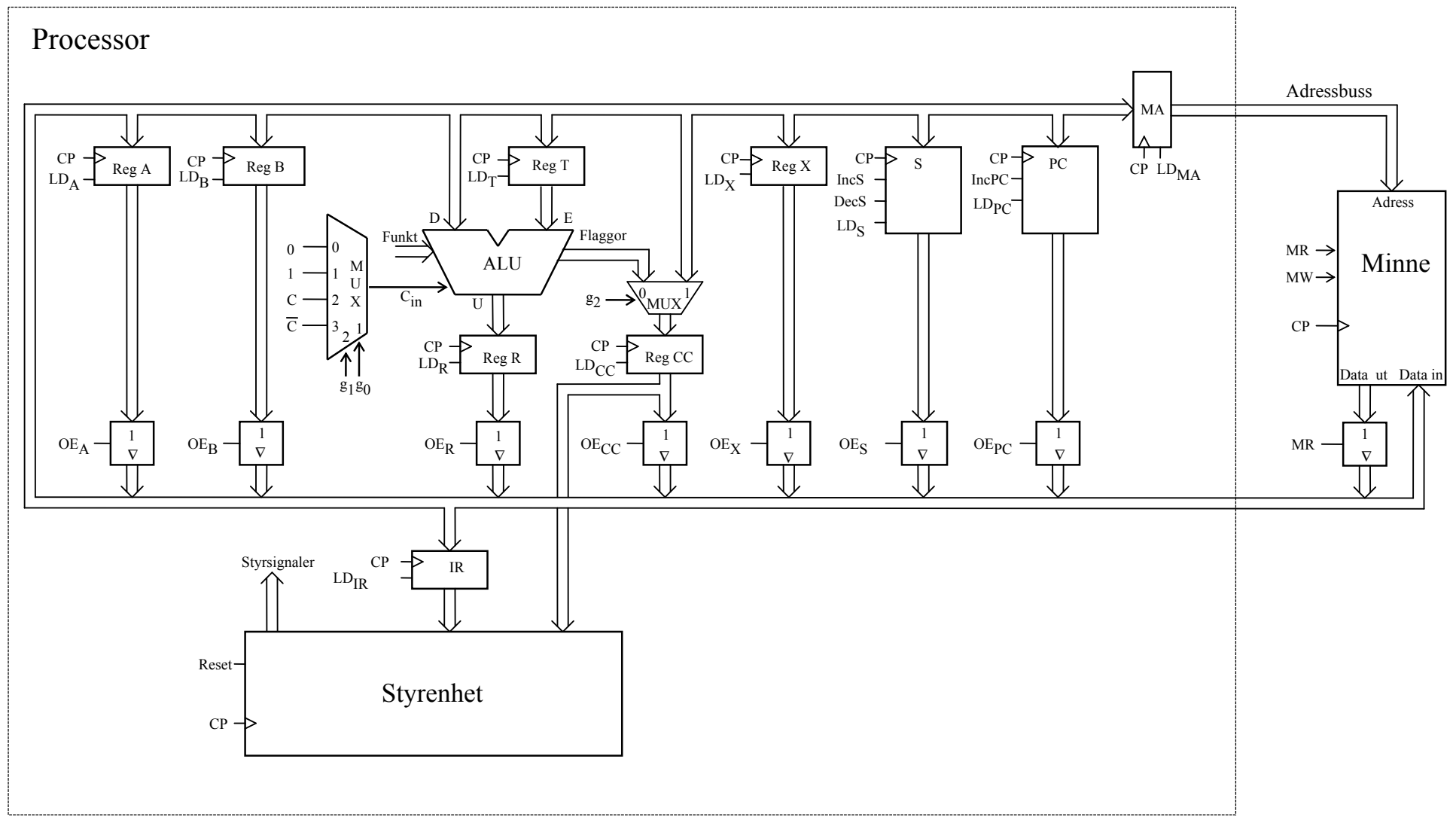

# ALU:ns funktion Bilaga 2

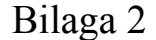

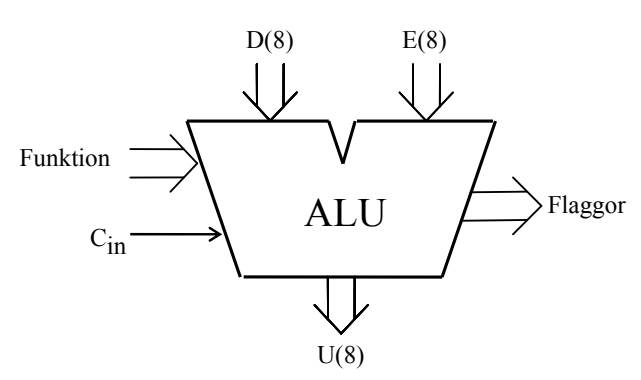

\_\_\_\_\_\_\_\_\_\_\_\_\_\_\_\_\_\_\_\_\_\_\_\_\_\_\_\_\_\_\_\_\_\_\_\_\_\_\_\_\_\_\_\_\_\_\_\_\_\_\_\_\_\_\_\_\_\_\_\_\_\_\_\_\_\_\_

ALU:ns operation (logik- eller aritmetik-) på indata D, E och C<sub>in</sub> bestäms av insignalerna Funktion  $[F = (f_3, f_2, f_1, f_0)]$  enligt tabellen nedan.. I kolumnen Operation förklaras, när det behövs, hur operationen utförs. Med"+" och "−" avses aritmetiska operationer.

| $f_3$ $f_2$ $f_1$ $f_0$                           | $U = f(D,E,C_{in})$     |                      |
|---------------------------------------------------|-------------------------|----------------------|
|                                                   | Operation               | <b>Resultat</b>      |
| $0\quad 0$<br>$\overline{0}$<br>$\mathbf{0}$      | bitvis<br>nollställning | $\theta$             |
| $\theta$<br>$\boldsymbol{0}$<br>$\mathbf{0}$<br>1 |                         | D                    |
| $\boldsymbol{0}$<br>1<br>$\theta$<br>0            |                         | E                    |
| $\mathbf{0}$<br>0<br>1<br>1                       | bitvis invertering      | $D_{1k}$             |
| $\overline{0}$<br>1<br>$\theta$<br>$\theta$       | bitvis invertering      | $E_{1k}$             |
| $\theta$<br>1<br>$\theta$<br>1                    | bitvis OR               | D OR E               |
| $\theta$<br>1<br>1<br>$\theta$                    | bitvis AND              | D AND E              |
| $\overline{0}$<br>1<br>1<br>1                     | bitvis XOR              | D XOR E              |
| 1<br>$\theta$<br>$\theta$<br>$\theta$             | $D + 0 + C_{in}$        | $D + C_{in}$         |
| 1<br>$\theta$<br>$\mathbf{0}$<br>1                | $D$ + FFH + $C_{in}$    | $D-1+C_{in}$         |
| 1<br>$\theta$<br>1<br>0                           |                         | $D + E + C_{in}$     |
| 1<br>$\theta$<br>1<br>1                           | $D + D + C_{in}$        | $2D + C_{in}$        |
| 1<br>1<br>$\mathbf{0}$<br>$\overline{0}$          | $D + E_{1k} + C_{in}$   | $D - E - 1 + C_{in}$ |
| 1<br>1<br>$\theta$<br>1                           |                         | $\mathbf{0}$         |
| 1<br>1<br>1<br>$\overline{0}$                     |                         | $\theta$             |
| 1<br>1<br>1<br>1                                  | bitvis ettställning     | <b>FFH</b>           |

Flaggorna är utsignaler och för de gäller:

Carryflaggan (C) är minnessiffran ut (carry-out) från den mest signifikanta bitpositionen (längst till vänster) när en aritmetisk operation utförs av ALU:n.

Vid subtraktion gäller för denna ALU att C = 1 om lånesiffra (borrow) uppstår och  $C = 0$  om lånesiffra inte uppstår.

Carryflaggans värde är 0 vid andra operationer än aritmetiska.

Overflowflaggan (V) visar när en aritmetisk operation ger "overflow" enligt reglerna för 2 komplementaritmetik.

V-flaggans värde är 0 vid andra operationer än aritmetiska.

Zeroflaggan (Z) visar när en ALU-operation ger värdet noll som resultat på U-utgången.

Signflaggan (N) är identisk med den mest signifikanta biten (teckenbiten) av utsignalen U från ALU:n.

Half-carryflaggan (H) är minnessiffran (carry) mellan de fyra minst signifikanta och de fyra mest signifikanta bitarna i ALU:n.

H-flaggans värde är 0 vid andra operationer än aritmetiska.

\_\_\_\_\_\_\_\_\_\_\_\_\_\_\_\_\_\_\_\_\_\_\_\_\_\_\_\_\_\_\_\_\_\_\_\_\_\_\_\_\_\_\_\_\_\_\_\_\_\_\_\_\_\_\_\_\_\_\_\_\_\_\_\_\_\_\_

Tentamen i Digital och Datorteknik, 2007-12-17

- **1a)** R=X-Y utförs som R=X+Y<sub>1komp</sub>+1 Y<sub>1komp</sub> = 00101.
- 1b) N=0; Z=0; V=1;  $C_5=0 \Rightarrow C=1$
- 1c)  $X=11$ ;  $Y=26$ ;  $R=17$  (11-26 $\neq$ 17, verkar rimligt ty C=1)
- 1d)  $X= 11; Y=-6; R=-15 (11-(-6)) \neq -15$ , verkar rimligt ty V=1)
- 1e) Se s 2.16 i blåa boken. 0011,0110,0101,1100,1111,1010 motsvarar 0,1,2,3,4,5

# Upg 2

2a) Morgan: (A+B)'=A'B'. NEJ inte möjligt, ty det saknas en inverterande funktion.

2b)

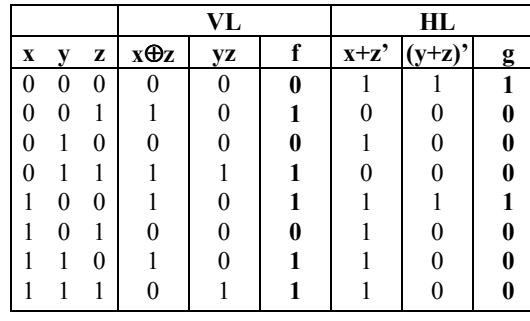

2c)

Analys / Funktionsbeskrivning

Lösning o minimering

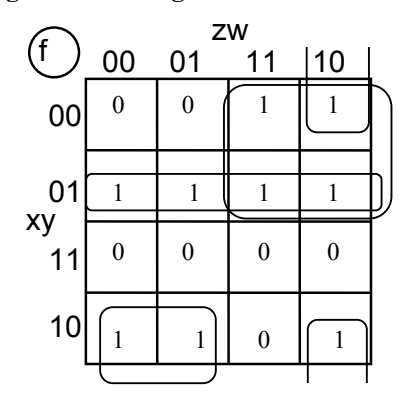

 $f = x'y + x'z + xy'z' + y'zw'$ 

 01111 X 01011  $+Y_{1komp}$  + 00101  $+1$   $+$  1  $=R$  = 10001

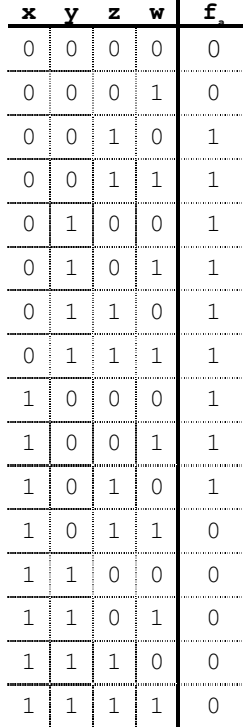

Enligt tabellen så är  $g(x,y,z) \neq f(x,y,z)$ 

#### Realisering

Rita upp nätet med AND/OR och konvertera till NAND/NAND enligt:  $f = ((x'y)'(x'z)'(xy'z')'(y'zw'))'$ 

# Upg 3

- 3a) Se lösning uppgift 5.18 i blåa boken del 1
- 3b) Se sid 5.14, Figur 5.26 i kursboken
- 3c) Räknaren har totalt 4 tillstånd  $\Rightarrow$  A0,A1,A2,A3 på två utsignaler a<sub>1</sub> och a<sub>0</sub>  $\Rightarrow$  2 vippor

\_\_\_\_\_\_\_\_\_\_\_\_\_\_\_\_\_\_\_\_\_\_\_\_\_\_\_\_\_\_\_\_\_\_\_\_\_\_\_\_\_\_\_\_\_\_\_\_\_\_\_\_\_\_\_\_\_\_\_\_\_\_\_\_\_\_\_

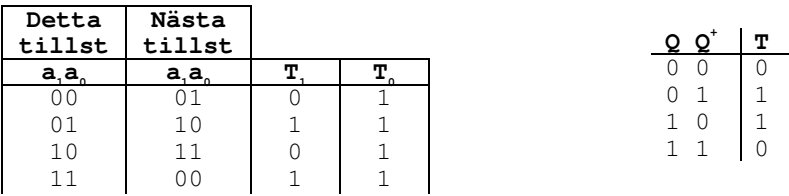

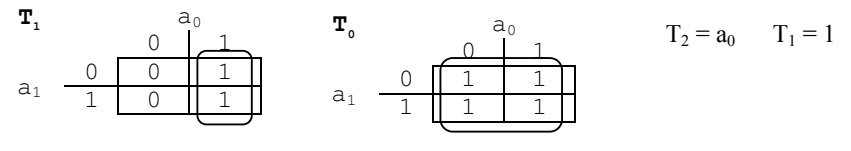

Realiseras med två T-vippor

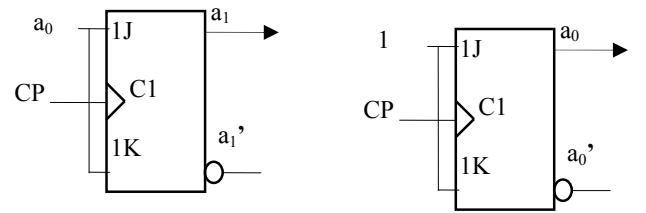

Koda om dessa 4 A-tillstånd till 1,3,1,0 på  $Q_1$  och  $Q_0$ .

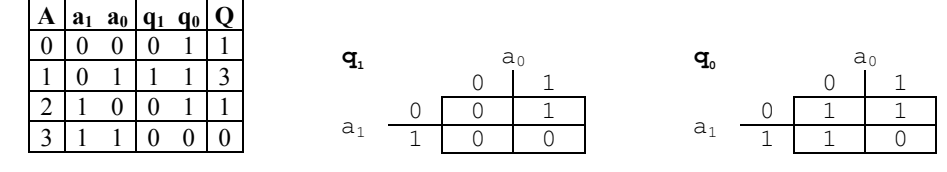

Utgångarna  $Q_1$  och  $Q_0$  blir således:  $q_1 = a_1$ 'a<sub>0</sub> och  $q_0 = (a_1 a_0)$ '

## Upg 4

4a)

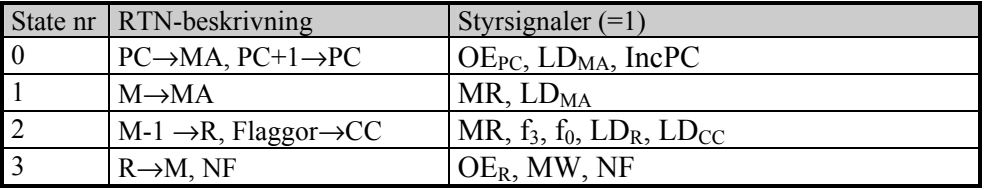

0) Förbered för läsning av adressoperand i minnet, Öka PC med ett

1) Läs adressoperanden från minnet till register MA för att förbereda läsning av data

2) Läs data från minnet, minska med ett ospara resultatet i register R. Påverka flaggbitarna.

3) Skriv resultatet till minnet

Instruktionen är DEC Adr

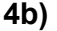

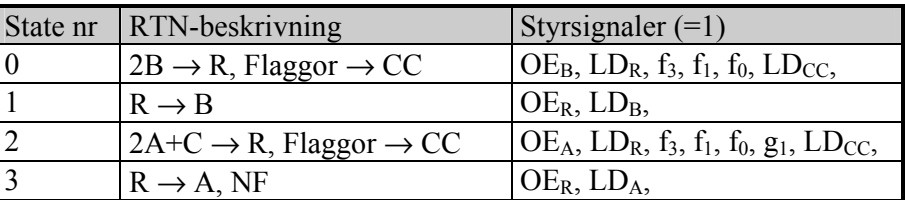

\_\_\_\_\_\_\_\_\_\_\_\_\_\_\_\_\_\_\_\_\_\_\_\_\_\_\_\_\_\_\_\_\_\_\_\_\_\_\_\_\_\_\_\_\_\_\_\_\_\_\_\_\_\_\_\_\_\_\_\_\_\_\_\_\_\_\_

# Upg 5

5a) (CMP = Påverka flaggorna med en SUB utan att påverka registret)

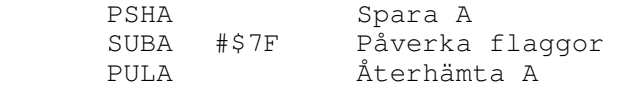

5b) FrånAdress =  $$5C+2$ , TillAdress = 3A. Offset = TillAd-FrånAdr =  $$DC$ . Maskininstruktionen blir \$5D, \$5C

#### 5c)

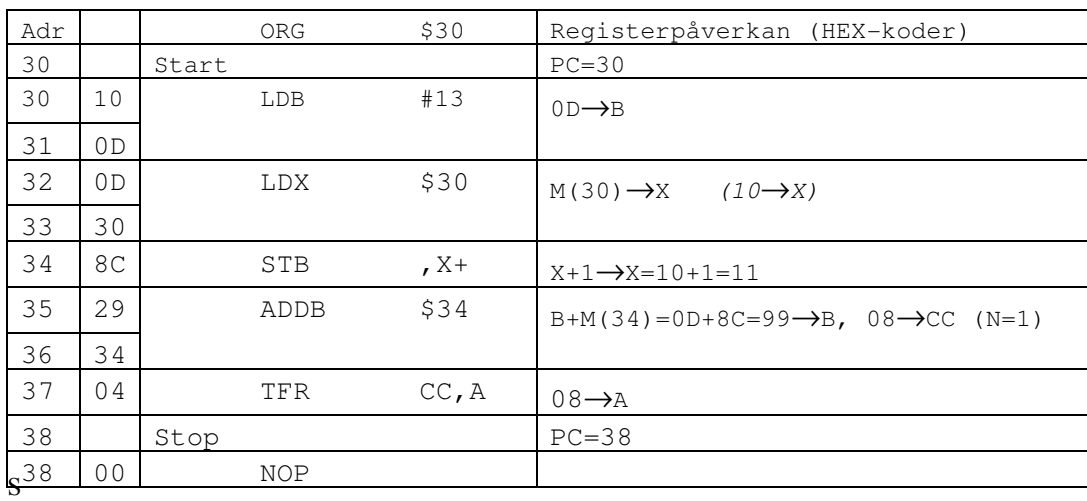

var: A=08, B=99, X=11, PC=38. Enbart Hex-värden.

\_\_\_\_\_\_\_\_\_\_\_\_\_\_\_\_\_\_\_\_\_\_\_\_\_\_\_\_\_\_\_\_\_\_\_\_\_\_\_\_\_\_\_\_\_\_\_\_\_\_\_\_\_\_\_\_\_\_\_\_\_\_\_\_\_\_\_

# Upg 6

```
* Subrutin Display visar ett NBCD-tal i A på två sifferindikatorer 
* Indata: Register A, Ett NBCD-tal [0,99] 
Display pshb 
        pshx 
        ldx #SegCodes Pekare 
        tfr a,b Spara kopia 
* Register A används för EN-talen och... 
* Register B används för TIO-talen 
        lsrb Skifta fram TIO-talen 
        lsrb 
        lsrb 
        lsrb 
        ldab b,x ..och visa TIO-talen 
        stab UtPort1 
       anda #$0f Ta fram EN-talen<br>1daa a,x ..och visa EN-tal
                        ..och visa EN-talen
        staa UtPort2 
        pulx 
        pulb 
        rts 
* Subrutin Display laser inporten, spegelvänder data 
* och lämnar detta I Register A 
* Utdata: Register A. 
Display pshb 
        pshx 
        ldab InPort 
        ldx #8 Skifta 8 bitar 
Loop lsrb Skiftaut...
        rola ... och in 
       dex Sista?
        bne Loop Nej 
        pulx 
        pulb 
        rts
```